## **GALX‐0320AN NTSD Board**

This board is a retrofit for the GALaxy III Controller.

The board's function is to detect if the set limit velocities are exceeded, if so then the board commands the drive to slow down through the drive communications.

The image below shows the connections and LEDs for the board.

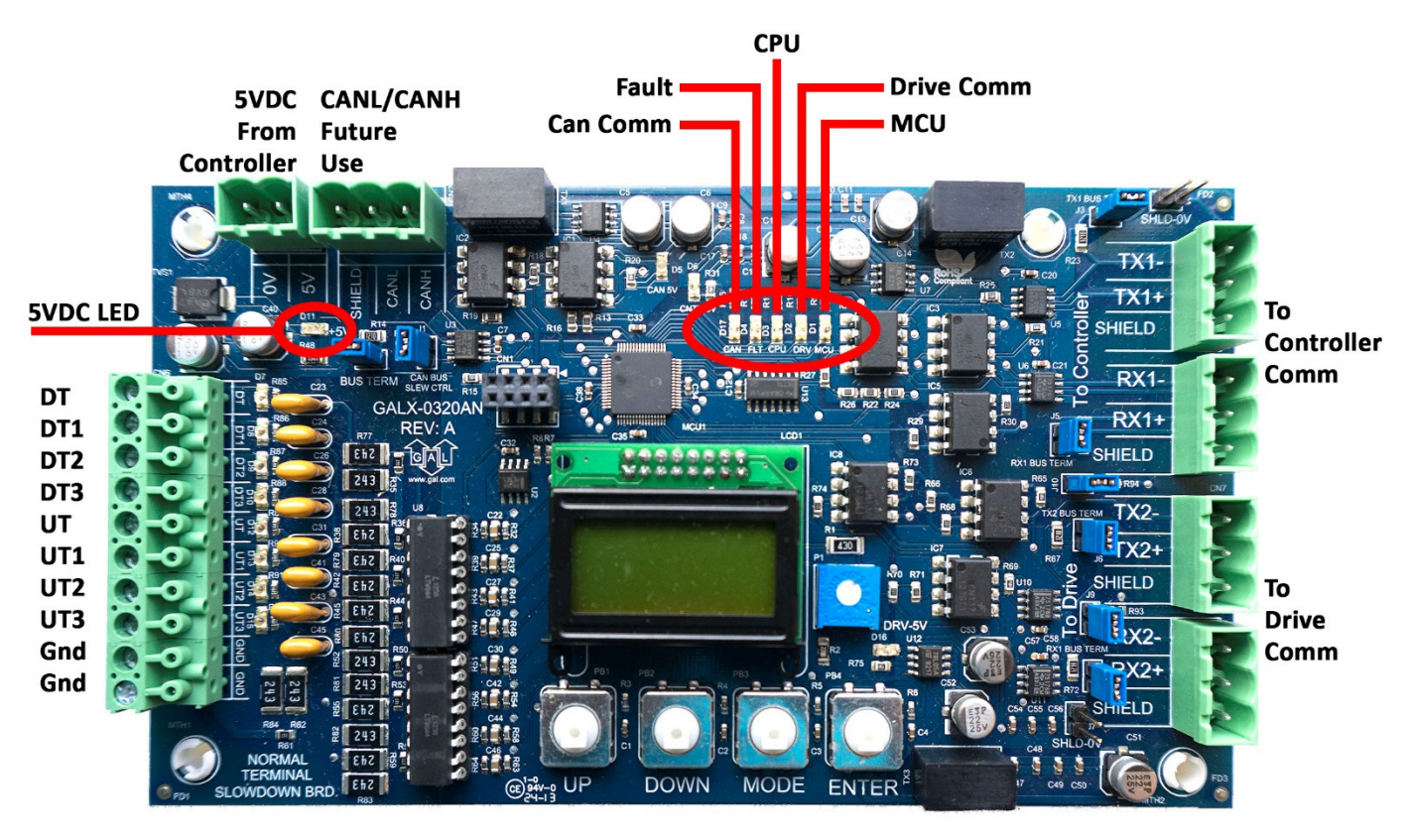

**GALX-0320AN** 

In the schematic example below we only monitor DT/UT.

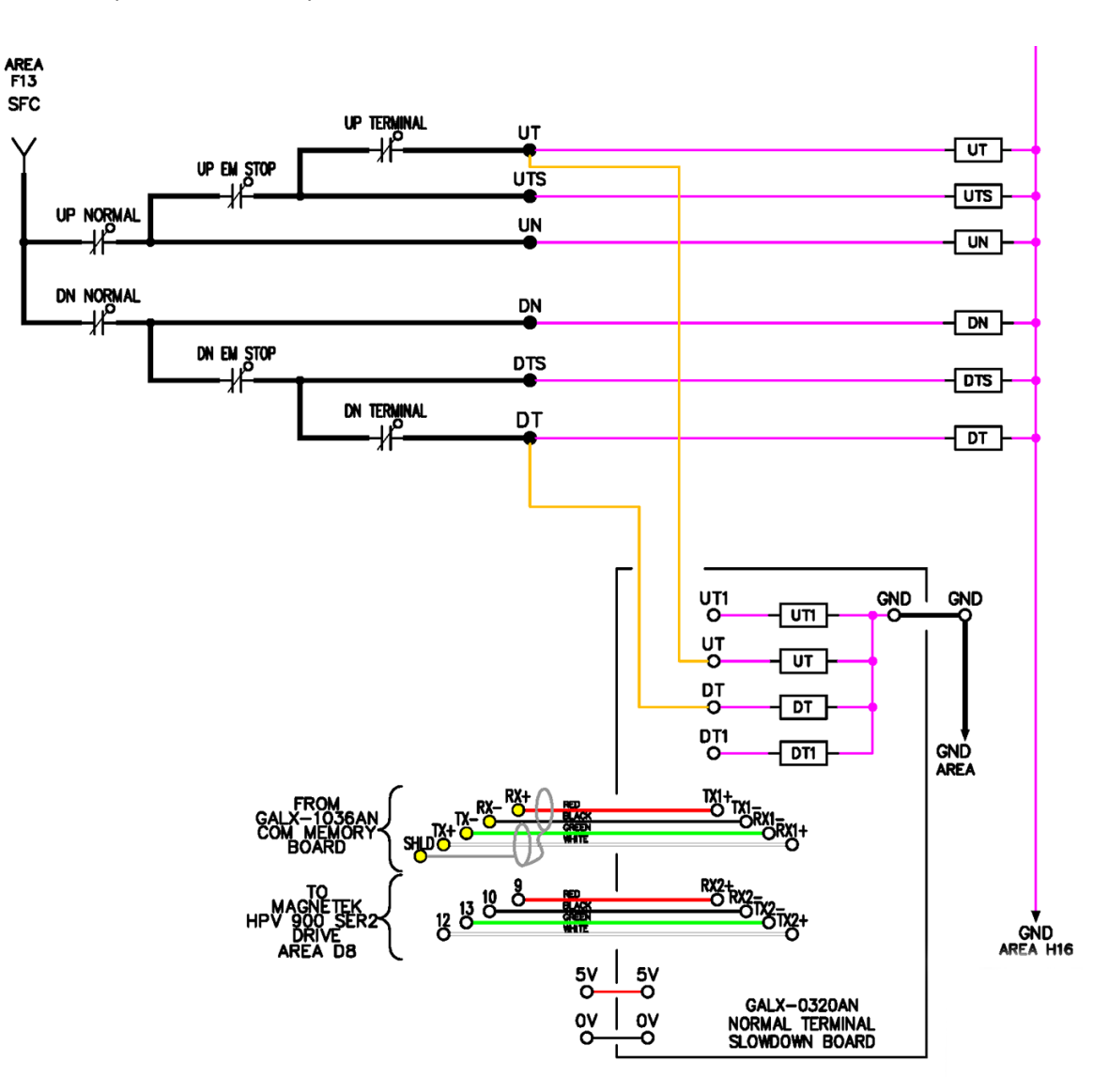

## Connections from GALX-0320AN to various drives

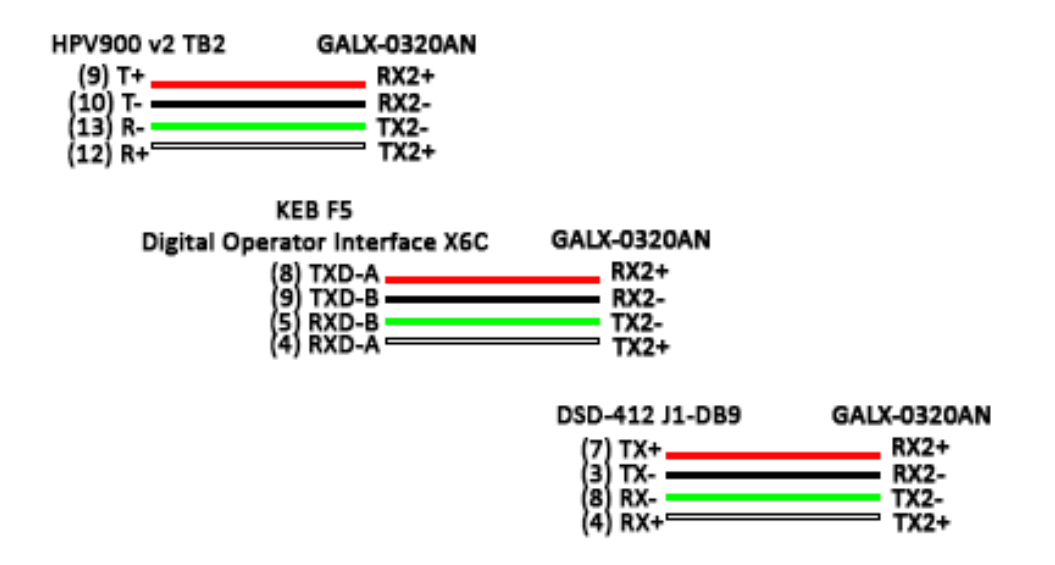

When the board is first installed the GALX‐0320AN board has to be inserted into the controller/drive communications. The communications wiring is as follows: Controller -> GALX-0320AN -> Drive.

Next the adjustable variables must be set in the GALX‐0320AN.

Top Speed – Number of Pairs of Limits – Drive Type – Drive Baud Rate, must all be set.

The limit velocities in the adjustable variables must be determined using the "Lim Vel" menu. If running on construction mode set the limit velocities to car speed.

Make long runs to the top and bottom floors and write down the values in "Lim Vel" for each of your limits. This menu will display values for the UT limits when you reach the top landing and the DT limits when you reach the bottom landing.

Add 20 to the numbers obtained from the "Lim Vel" menu and enter these numbers in Adj Var‐>UT Vel….etc.

The table below can be used to determine how many limits you should have.

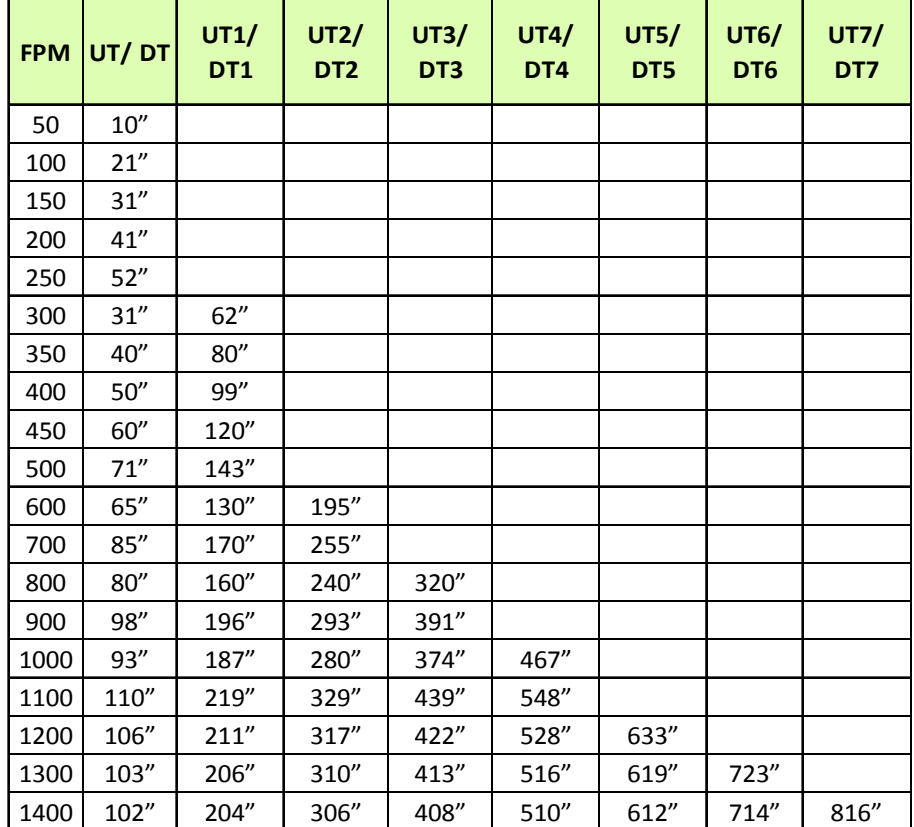

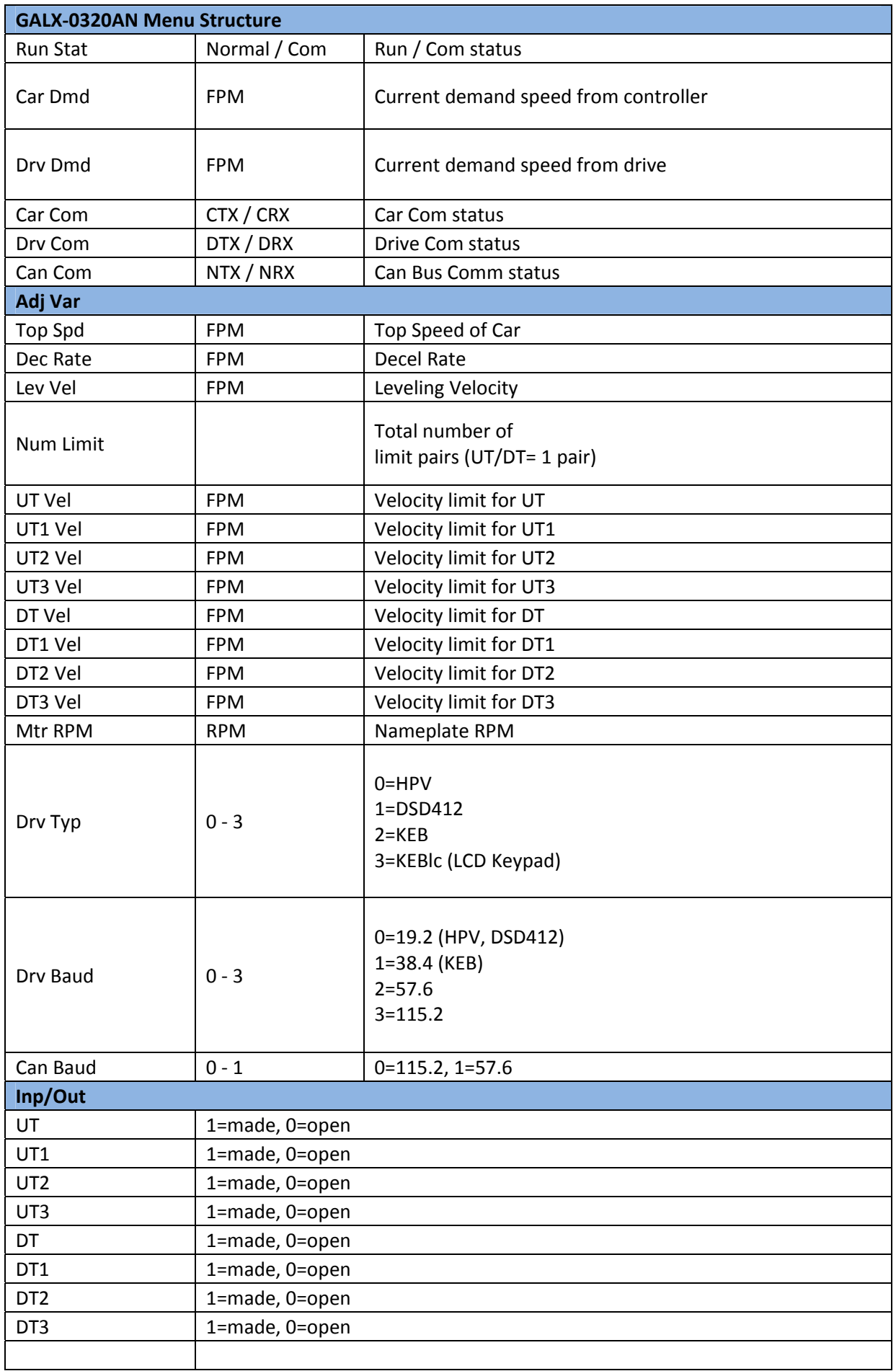

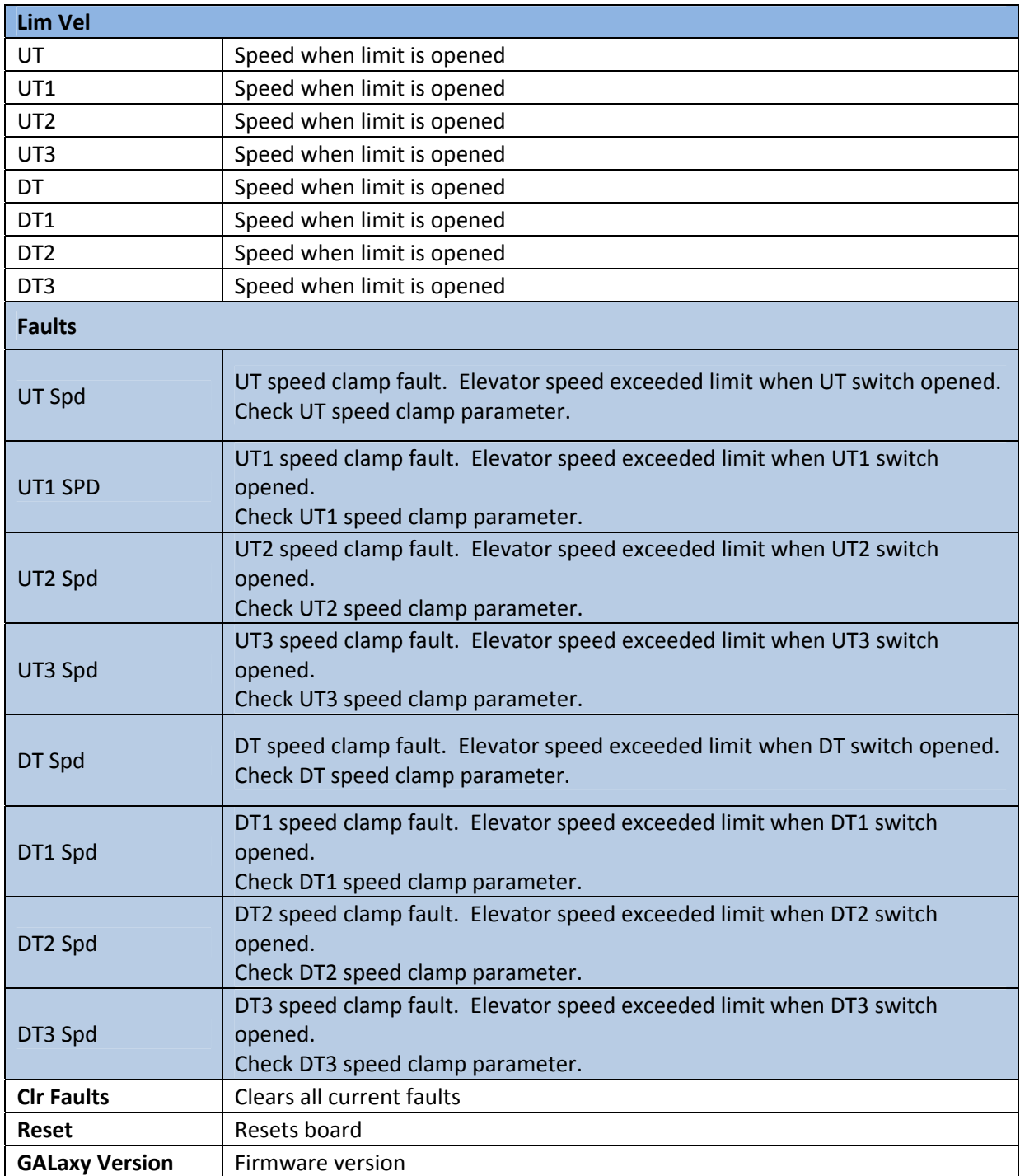